## **Nhu cầu tổ chức chương trình đào tạo "Ảo hóa phần cứng máy tính"**

Tổng công ty Điện lực Dầu khí Việt Nam - CTCP đang có nhu cầu tổ chức 02 khóa đào tạo "Bảo dưỡng sửa chữa hệ điều hành máy chủ" và "An ninh mạng công nghiệp" cho cán bộ kỹ thuật của Tổng công ty và các đơn vị, cụ thể:

## **1. Mục tiêu:**

Xây dựng đội ngũ cán bộ kỹ thuật của Tổng công ty có khả năng thực hiện được công tác quản lý, bảo dưỡng sửa chữa hệ thống máy tính điều khiển của Nhà máy điện; Nghiên cứu thay thế các phần cứng cũ bằng các phần cứng có sẵn trên thị trường và quản lý, sửa chữa các hệ thống HMI thế hệ mới sử dụng công nghệ ảo hóa hiện hành như VMWare, Citrix, VirtualBox; Đảm bảo an ninh mạng cho hệ thống máy tính điều khiển Nhà máy điện.

## **2. Đối tượng tham gia, thời gian, địa điểm:**

- Các cán bộ quản lý kỹ thuật, bảo dưỡng sửa chữa máy tính điều khiển Nhà máy điện tại các đơn vị trực thuộc Tổng công ty.

- Các cán bộ kỹ thuật quản lý hệ thống Máy tính điều khiển của Cơ quan Tổng công ty.

- Số lượng học viên dự kiến: 17 người.

- Thời lượng, thời gian: 05 ngày/khóa học, trong Quý IV năm 2020.

- Địa điểm tổ chức đào tạo: Tại Thành phố Hồ Chí Minh.

#### **3. Nội dung chương trình:**

3.1. Khóa đào tạo "Bảo dưỡng sửa chữa hệ điều hành máy chủ"

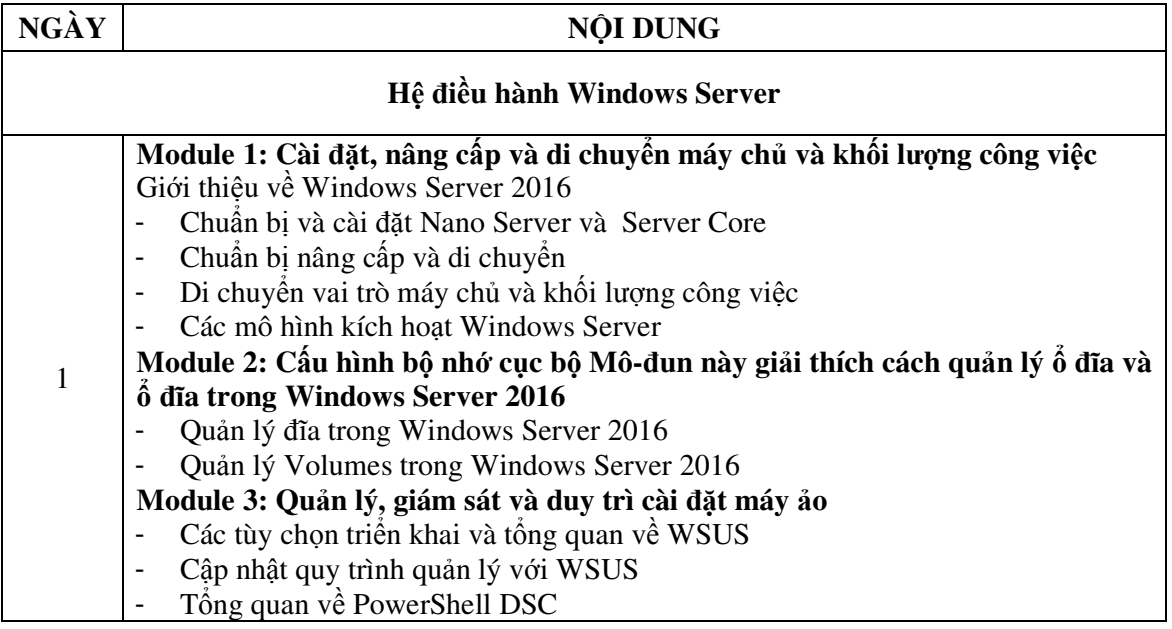

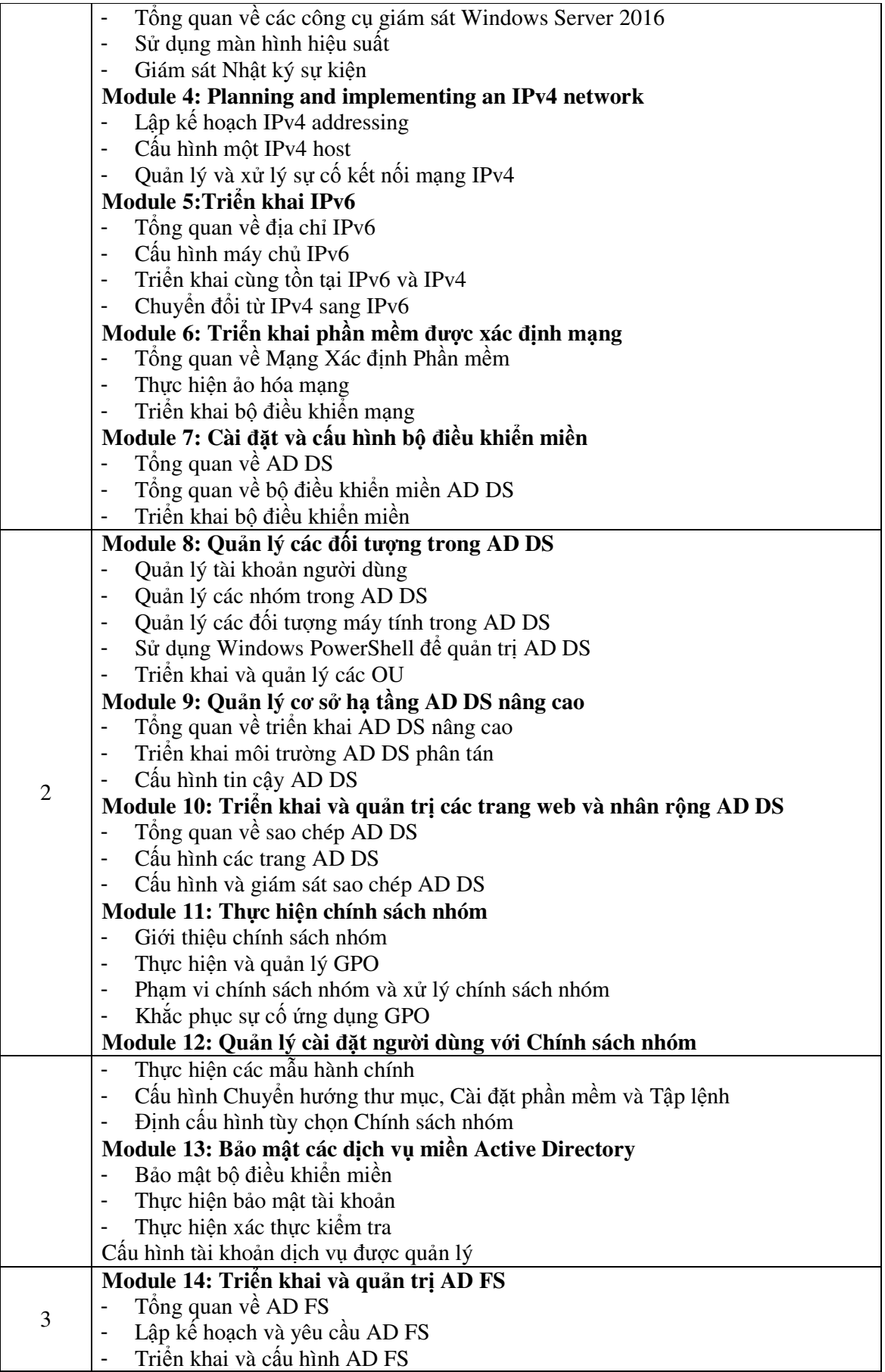

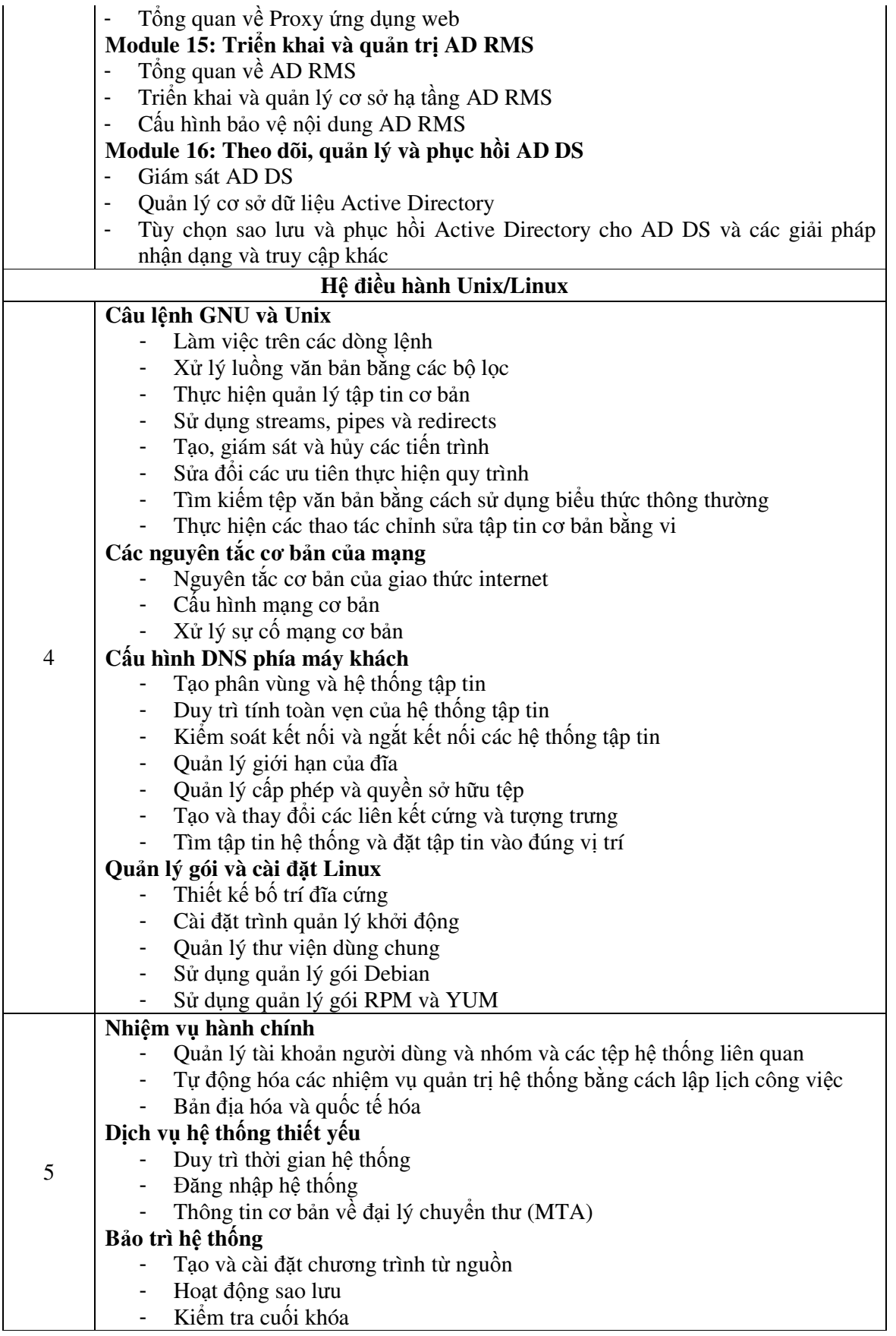

3.2. Khóa đào tạo "An ninh mạng công nghiệp"

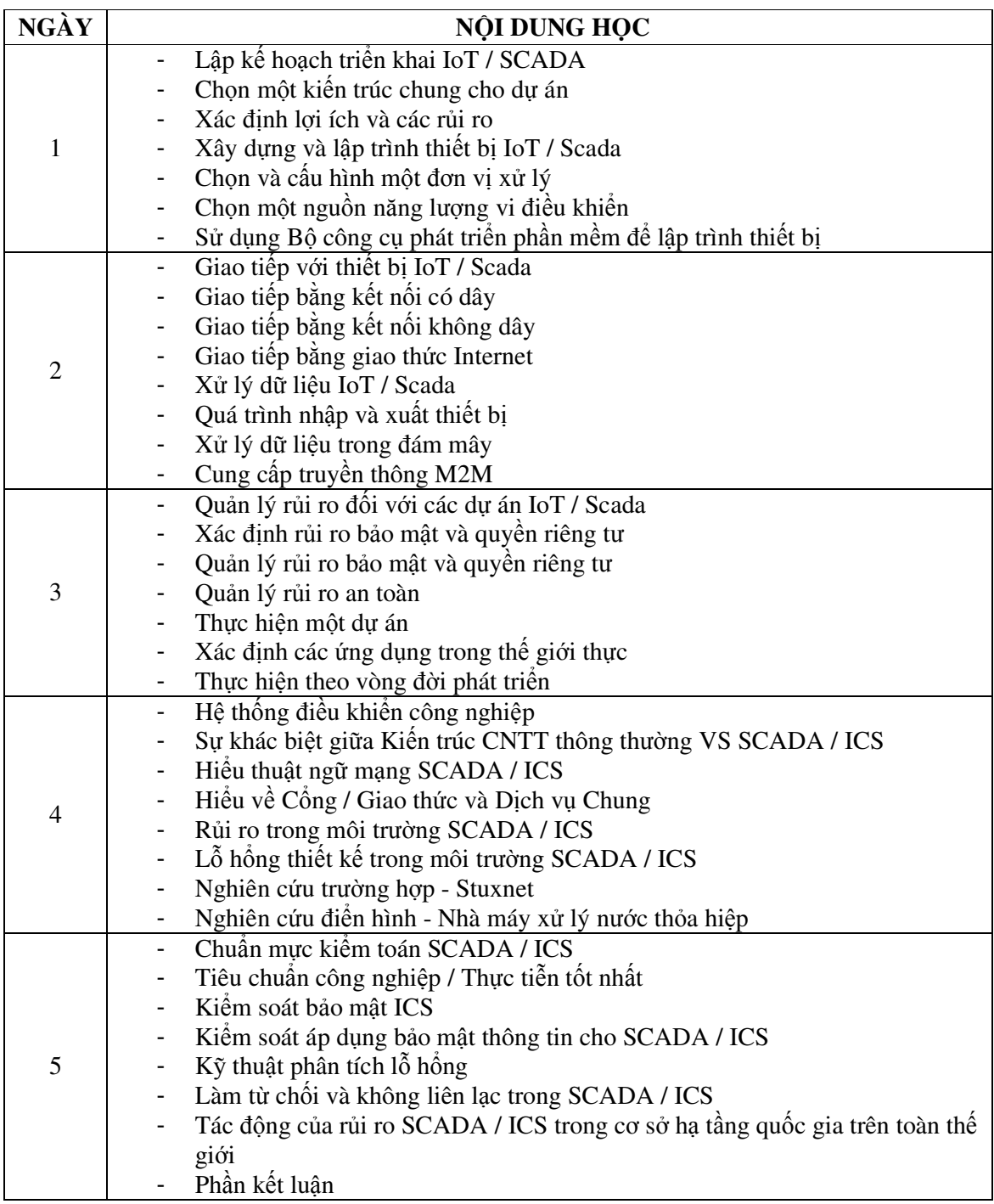

# **4. Yêu cầu đối với giảng viên:**

Giảng viên tham gia giảng dạy chương trình đào tạo trên là các chuyên gia có kinh nghiệm giảng dạy và có đầy đủ các chứng chỉ có liên quan hoặc chứng nhận ủy quyền của các hãng cấp và còn hiệu lực.

*(Đơn vị đào tạo gửi kèm CV giảng viên).*

Đề nghị các đơn vị chức năng tổ chức đào tạo gửi nội dung đề xuất theo yêu cầu trên về địa chỉ:

- Ban Tổ chức Nhân sự Tổng công ty Điện lực Dầu khí Việt Nam – CTCP.

- Địa chỉ: Tầng 8 Tòa nhà Viện Dầu khí Việt Nam – 167 Trung Kính, Yên Hòa, Cầu giấy, Hà Nội.

Hoặc địa chỉ email: *phamanhquan@pvpower.vn* (Số điện thoại liên hệ: 024 222 10288/ Số máy lẻ: 6510, mobile: 0904.136.808).

Các đơn vị có nhu cầu cung cấp dịch vụ đề nghị gửi "Báo giá, đề xuất nội dung chương trình, CV giảng viên dự kiến, Hồ sơ năng lực của đơn vị *đào tạo"* **về Tổng công ty trước ngày 30/9/2020./.**